# **Übungen zu "Grundlagen der Physik Ia"**

WS 2013/14

**Blatt 3**

Abgabe bis 4. November 2013, 12:30 Uhr Abgabebox im Kern MF, 2. Etage

**Hinweis**: Bitte auf JEDES BLATT Name, Matrikelnummer und Übungsgruppe! Nur eine Aufgabe pro Blatt!

### **Aufgabe 1**

Bei dem beliebten Spiel "Angry Birds Physics" werden Vögel als Geschosse verwendet, die auf Übungsgruppenleiter und Dozenten geschossen werden.

- a) Ein Vogel wird aus der Höhe  $h = 0,8$   $m$  mit einer Geschwindigkeit  $v_{0,\parallel} = 10$   $m/s$  horizontal abgeschossen. Wie lange ist der Vogel in der Luft bevor er auf dem Boden aufschlägt?
- b) Nun wird ein Vogel aus der Höhe  $h = 1,8$   $m$  mit einer Geschwindigkeit  $v_{0,\parallel} = 20\ m/s$  horizontal abgeschossen. Wie weit fliegt der Vogel?
- c) Ein Vogel wird aus der Höhe  $\bm{h} = \bm{1}, \bm{5} \ \bm{m}$  mit einer Vertikalgeschwindigkeit  $\bm{v_{0,\perp}} \, = \, \bm{10} \ \bm{m/s}$  nach oben geschossen. Wie hoch ist der Vogel am höchsten Punkt seiner Bahn?
- d) Ein Vogel soll von 2  $m$  über dem Boden über eine 10  $m$  hohe und 2  $m$  entfernte Mauer geschossen werden. Dabei kann der Abwurfwinkel gegen die Horizontale kontinuierlich von 0° (waagerecht) bis 90° (senkrecht) eingestellt werden. Die Abschussgeschwindigkeit ist fest auf den Betrag  $v_{\bm{0}} = \bm{16} \ m/s$ eingestellt. Für welche Werte von  $\alpha$  kann der Vogel über die Mauer geschossen werden?

### **Aufgabe 2**

Ein punktförmiges Teilchen, das sich entlang der x-Achse bewegen kann, werde zunächst an der Stelle  $x_0 > 0$ festgehalten. Zum Zeitpunkt  $t=0$  wird es losgelassen, und man beobachtet, dass es sich beschleunigt bewegt. Dabei ist  $\ddot{x}(t)$  (wobei  $x(t)$  die Teilchenkoordinate ist):

 $\ddot{x}(t) = \begin{cases} -a & falls x(t) > 0 \\ +a & falls x(t) < 0 \end{cases}$  a ist eine positive Kontante.

Berechnen und skizzieren Sie  $\dot{x}(t)$  und  $x(t)$  für  $t > 0$ .

#### Hinweise:

- $\ddot{x}(t)$  ist beim Durchgang durch den Ursprung unstetig,  $\dot{x}(t)$  und  $x(t)$  sind dort aber stetig.
- $x(t)$  erweist sich als periodisch. Deshalb genügt es, das Intervall  $0 < t \leq T$  zu betrachten, wobei T die Periodendauer ist.

## **Aufgabe 3**

Eine Stahlkugel wird aus der Höhe h auf einen Stahlteller fallen gelassen. Die Fallzeit der Stahlkugel wurde über 100 Fallversuche mittels Stoppuhr und Lichtschranke gemessen. Die gemessenen Fallzeiten sind in [s] unten aufgeführt, oder in der Datei *Übung3\_Fallzeit.dat* enthalten.

- a) Bestimmen Sie die mittlere Fallzeit t (arithmetisches Mittel) und ermitteln Sie die Standardabweichung der Messwerte. Geben Sie die verwendeten Formeln an.
- b) Fertigen Sie für die Fallzeit ein Histogramm (Häufigkeitsverteilung) der Daten an und stellen Sie die Ergebnisse aus a) im selben Plot dar. Plotten oder zeichnen Sie dazu eine Gauss-Verteilung mit den ermittelten Parametern.
- c) Bestimmen sie die Fallhöhe h der Stahlkugel unter Vernachlässigung der Luftreibung und mit  $g = 10\ m/s$ . Ermitteln Sie den Fehler der Einzelmessung und der gemittelten Messung Ihres Ergebnisses. Geben Sie die verwendeten Formeln an.

#### Anmerkungen:

Diese Aufgabe kann und sollte mit einem Rechner und entsprechender Software bearbeitet werden. Studierende der Uni Duisburg-Essen können z.B. auf die Software *MatLab* zurückgreifen, siehe dazu http://www.unidue.de/zim/services/software/matlab\_stud.shtml. Weiterhin ist über das ZIM die Software *Maple* zu beziehen: https://uni-due.asknet.de/cgi-bin/program/S1361.

Wir empfehlen Ihnen jedoch *Wolfram Mathematica* zu verwenden. Eine entsprechende Lizenz bekommen Sie als Studierende des Fachbereichs Physik unter http://pls.physlab.uni-due.de/UserInfo/MathematicaLizenzen.

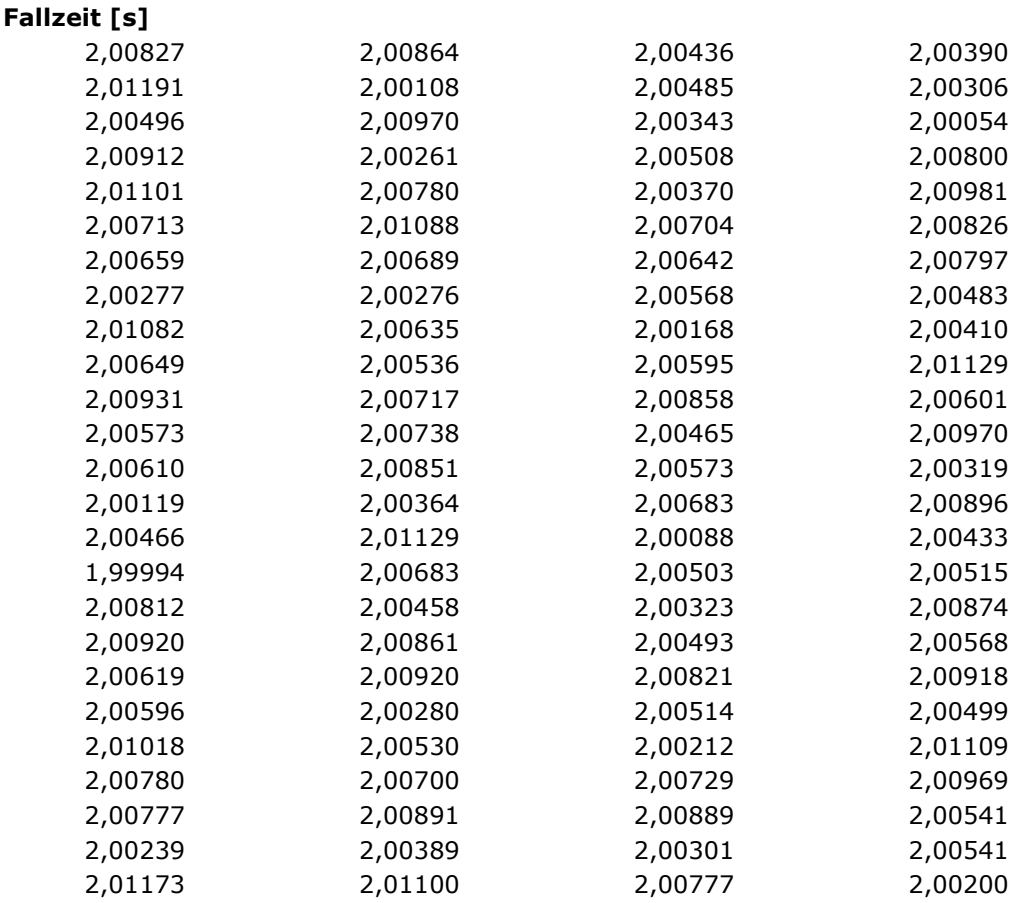